# **Prelucrarea Imaginilor Curs 11**

Realted to the utility stated

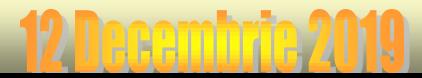

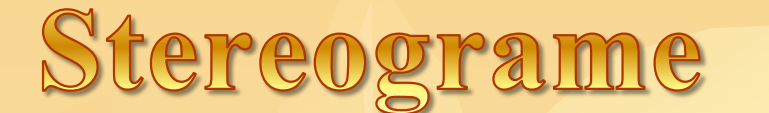

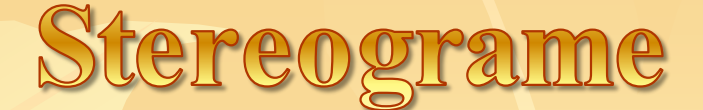

## Vizualizarea unei stereograme:

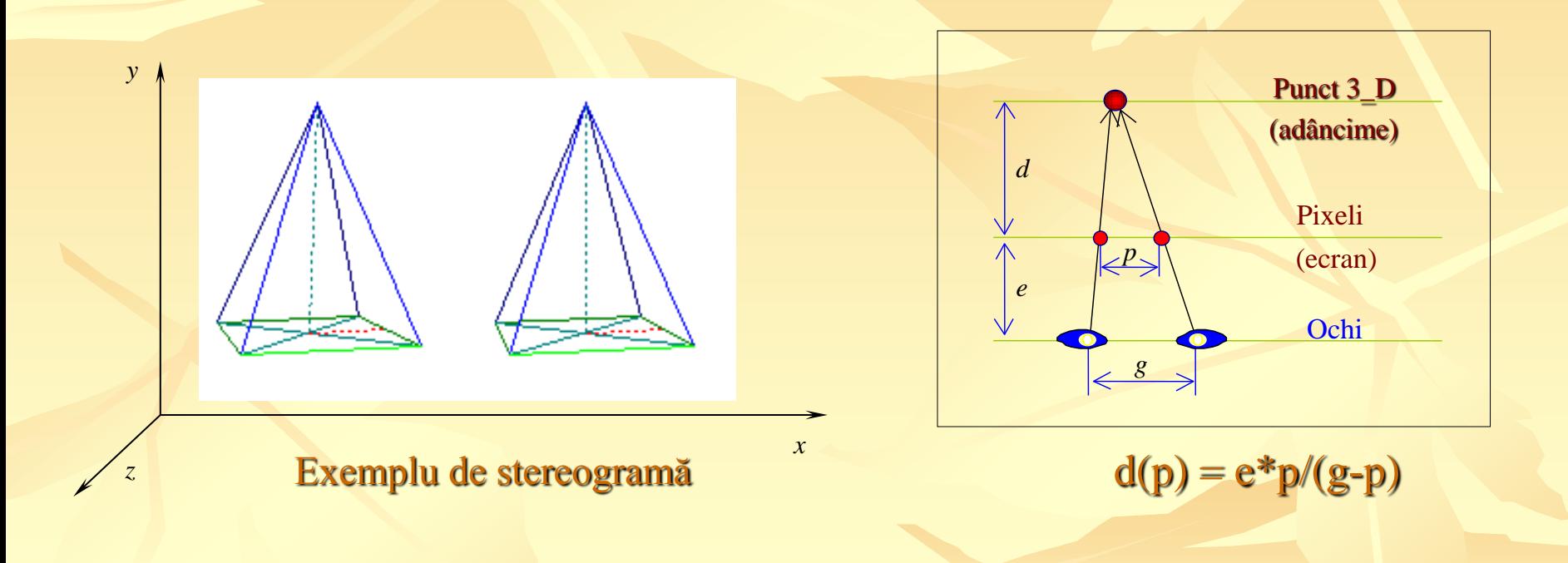

## Construcţia unei stereograme.

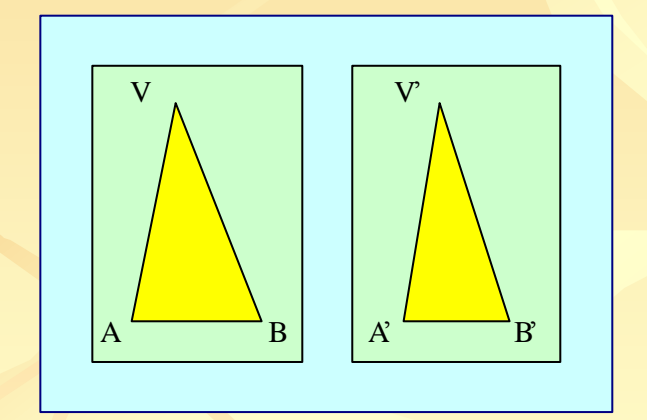

Construirea unei feţe

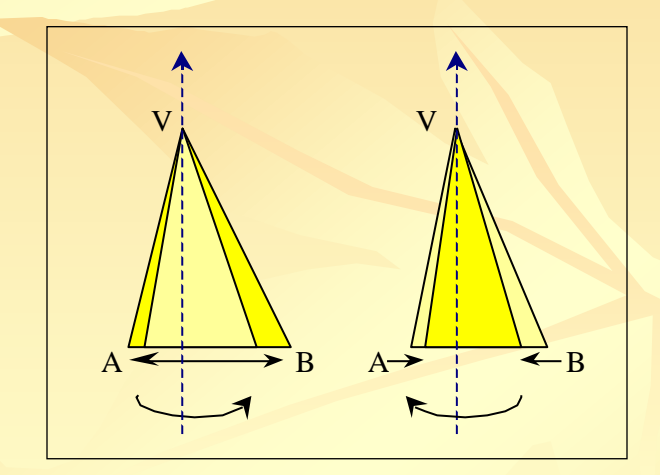

Rotirea unei feţe

## Corpuri la distanțe diferite

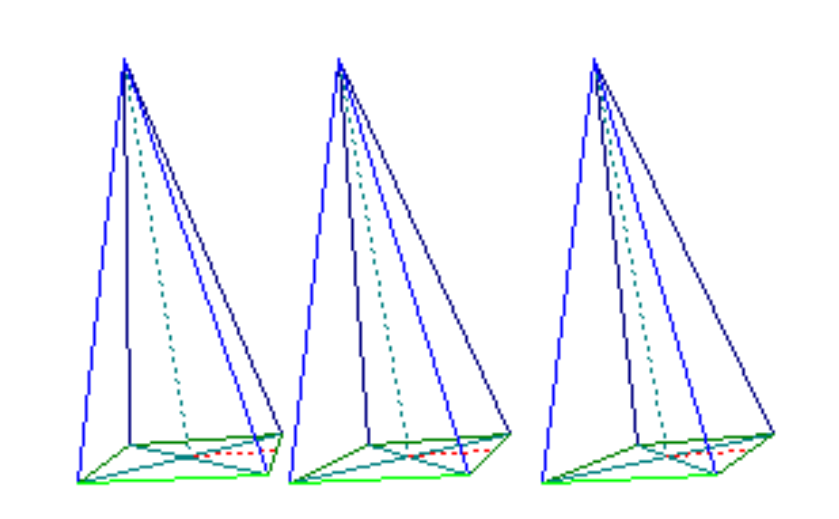

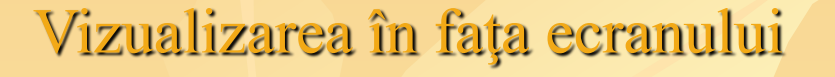

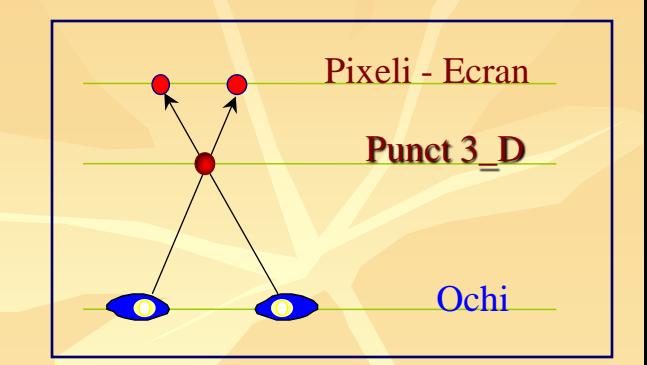

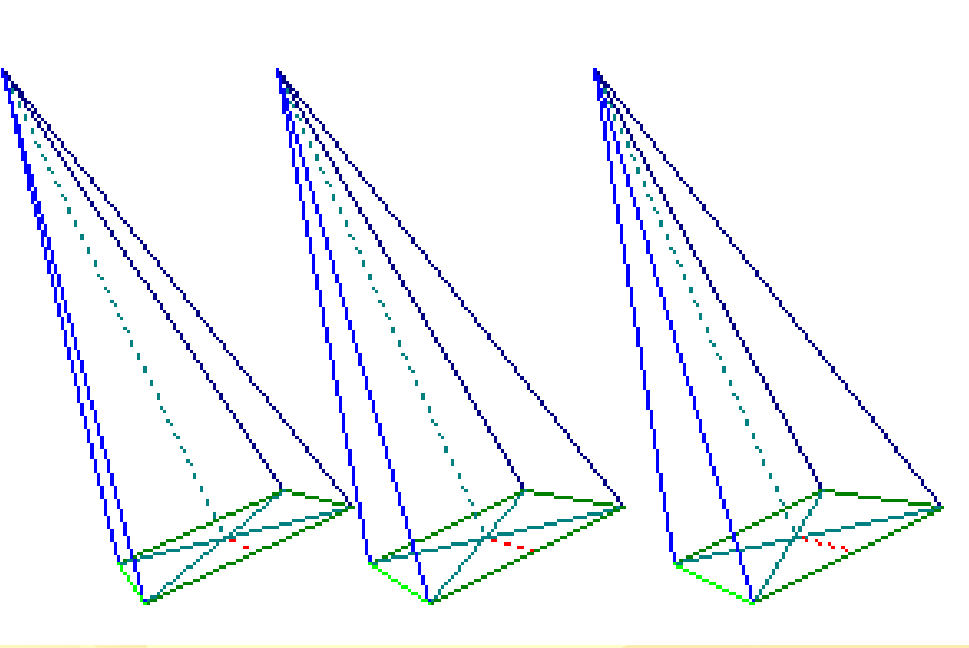

#### Stereograme realizate prin puncte aleatoare

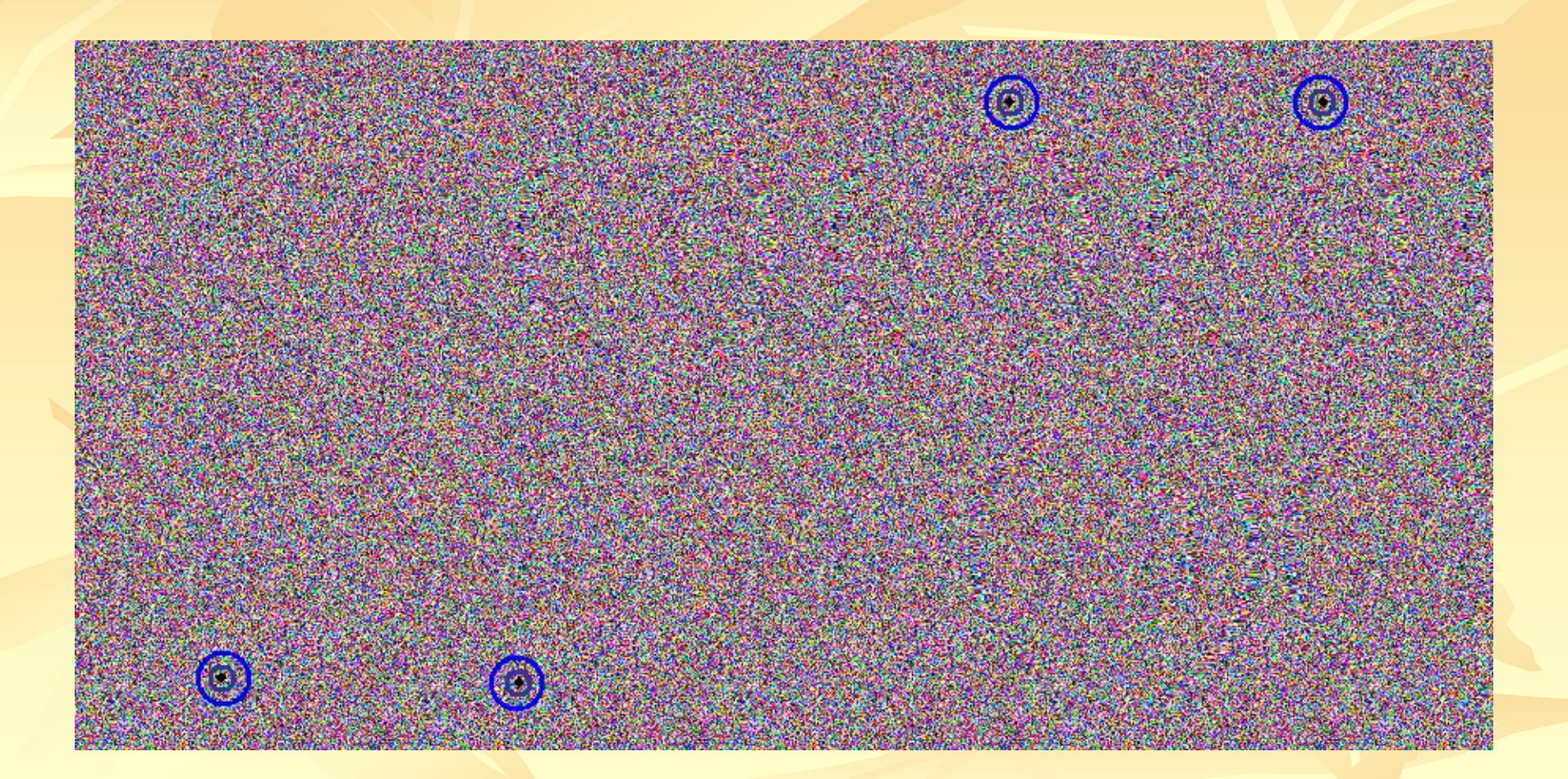

*Random Dot Stereogram*

#### Stereograme realizate prin puncte aleatoare

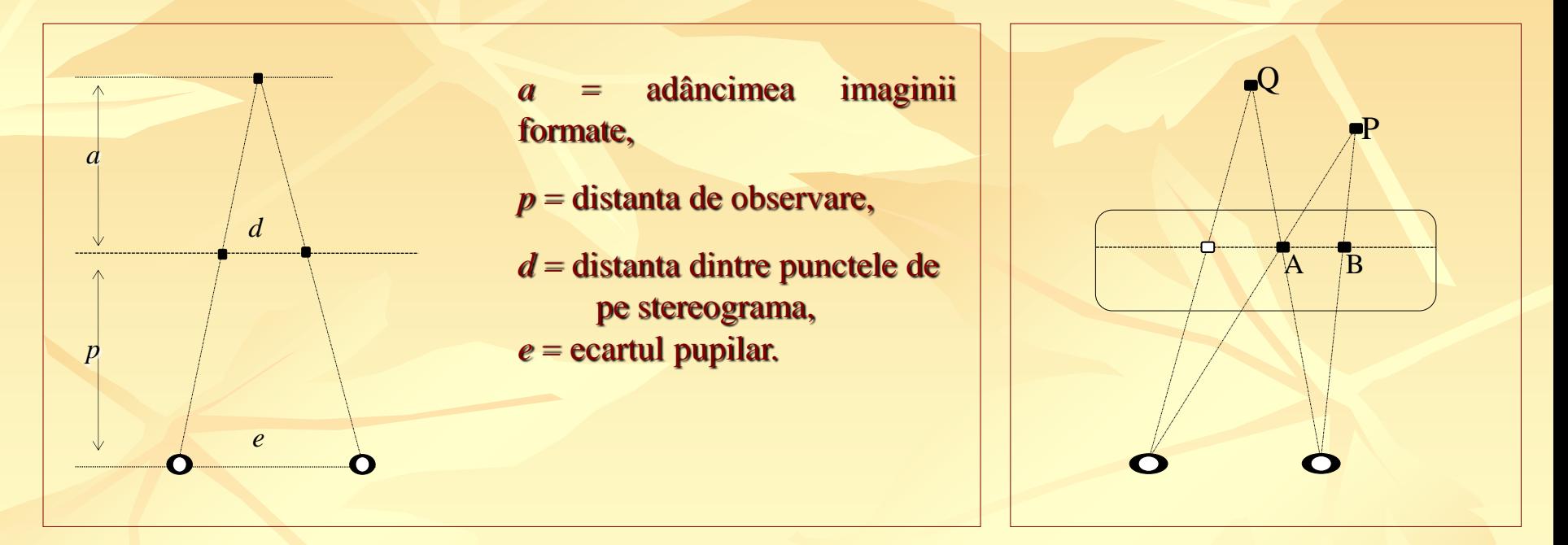

Suprapunerea punctelor

Adâncimi

*Random Dot Stereogram*

## Principiul de constructie al unei stereograme

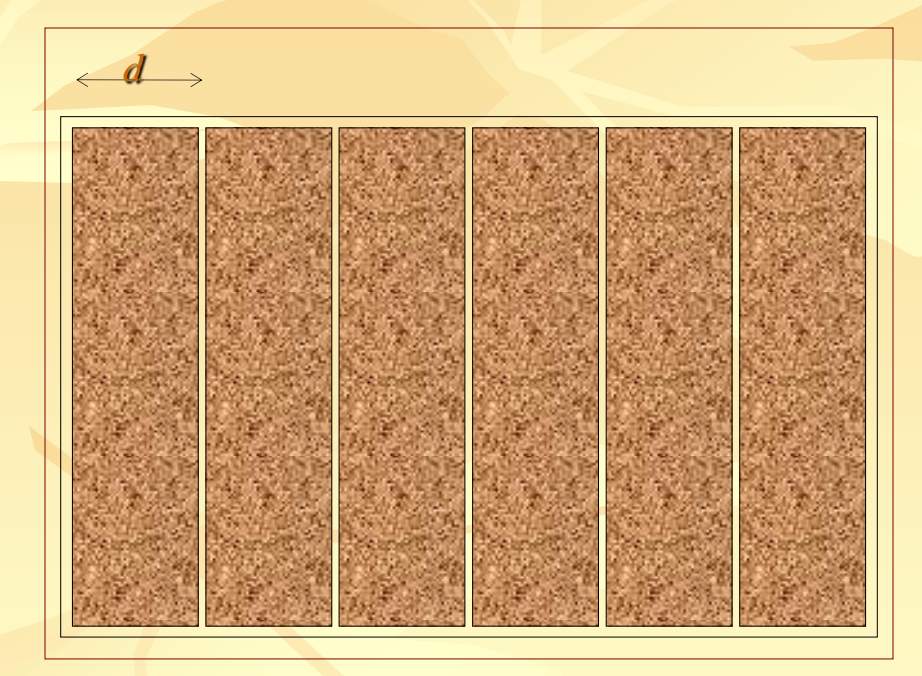

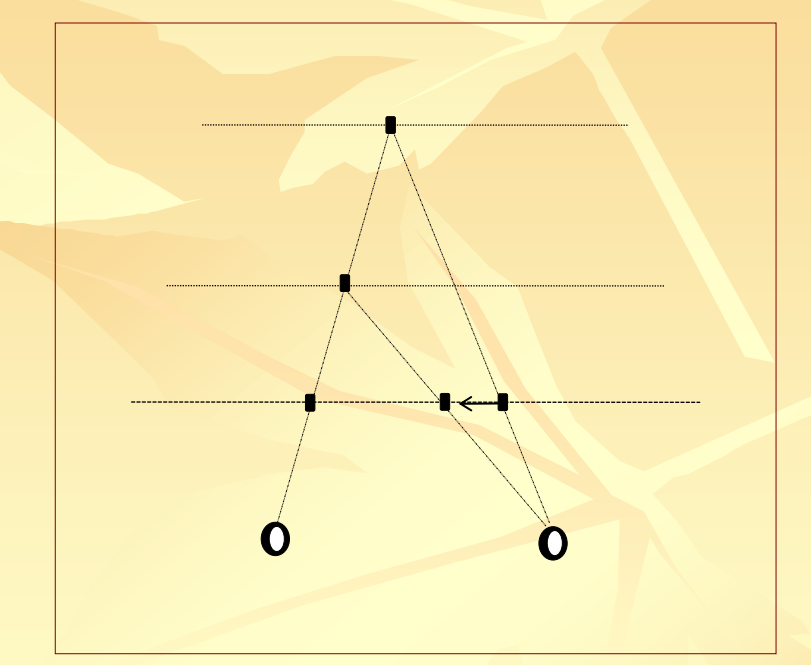

Stereogramă *plată* microsoft de la constructura de Micșorarea adâncimii

#### Stereograme realizate prin puncte aleatoare

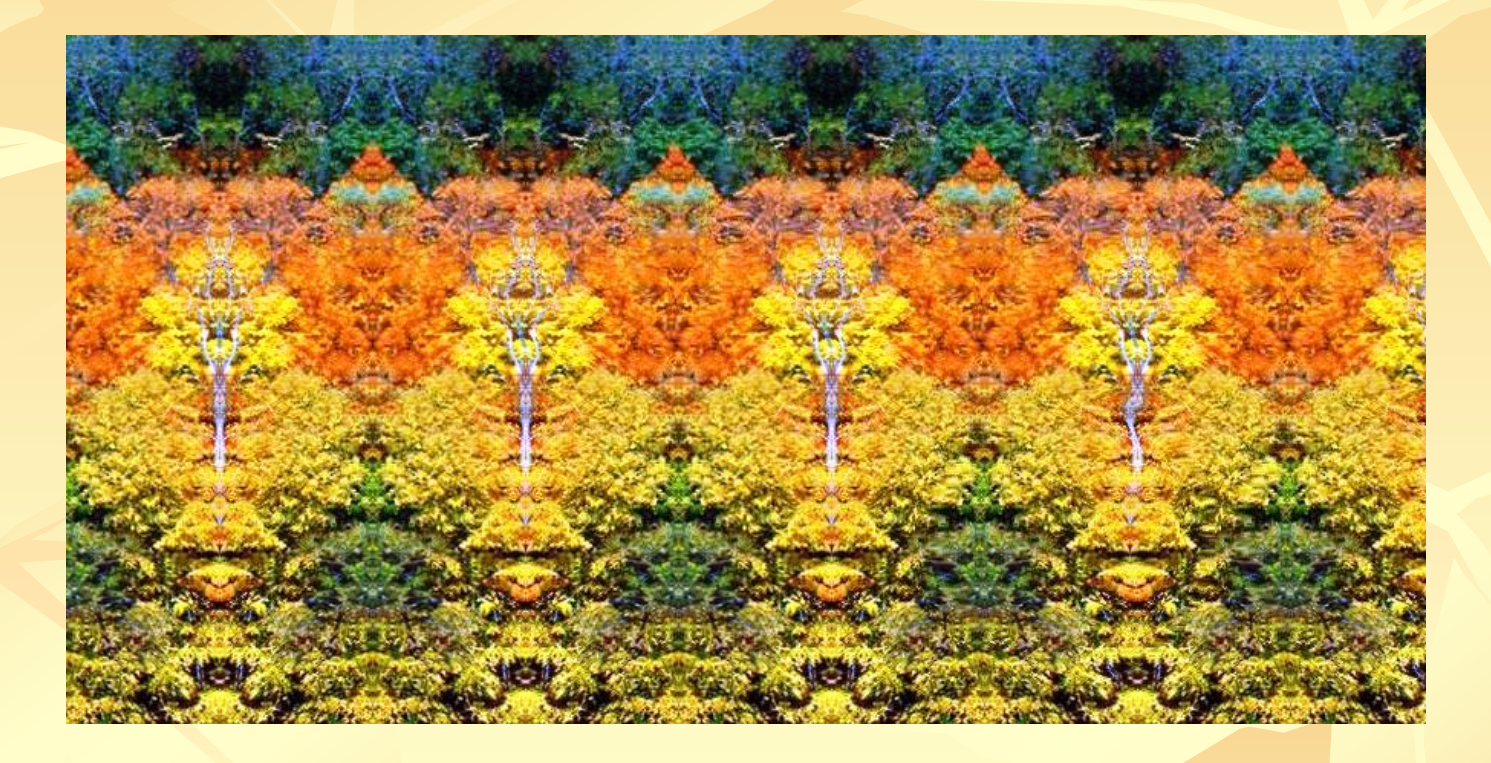

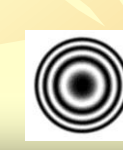

*Stereogramă cu suprafeţe*

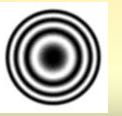

## Utilizarea culorilor la definirea adancimii

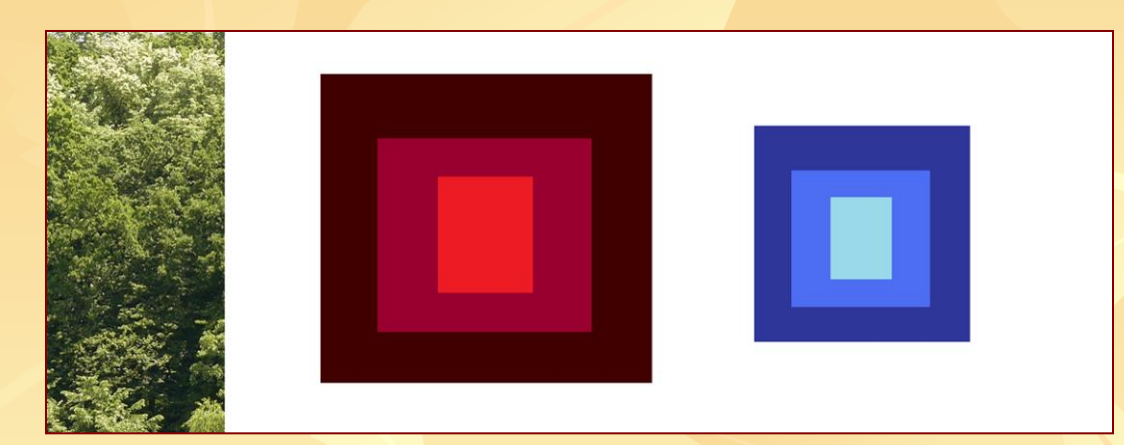

#### *Modelul şi adâncimile codificate*

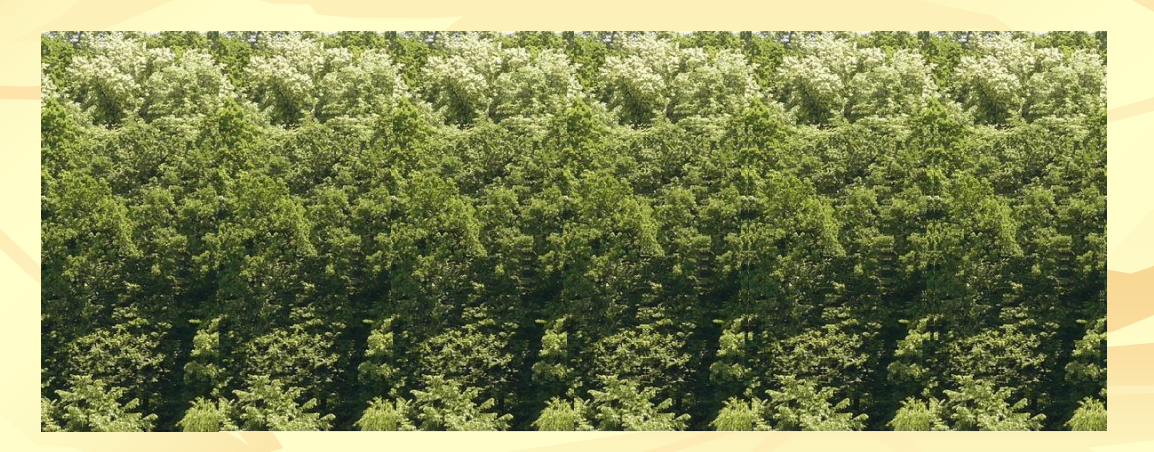

#### *Stereogramă construită pe baza unei imagini codificate*

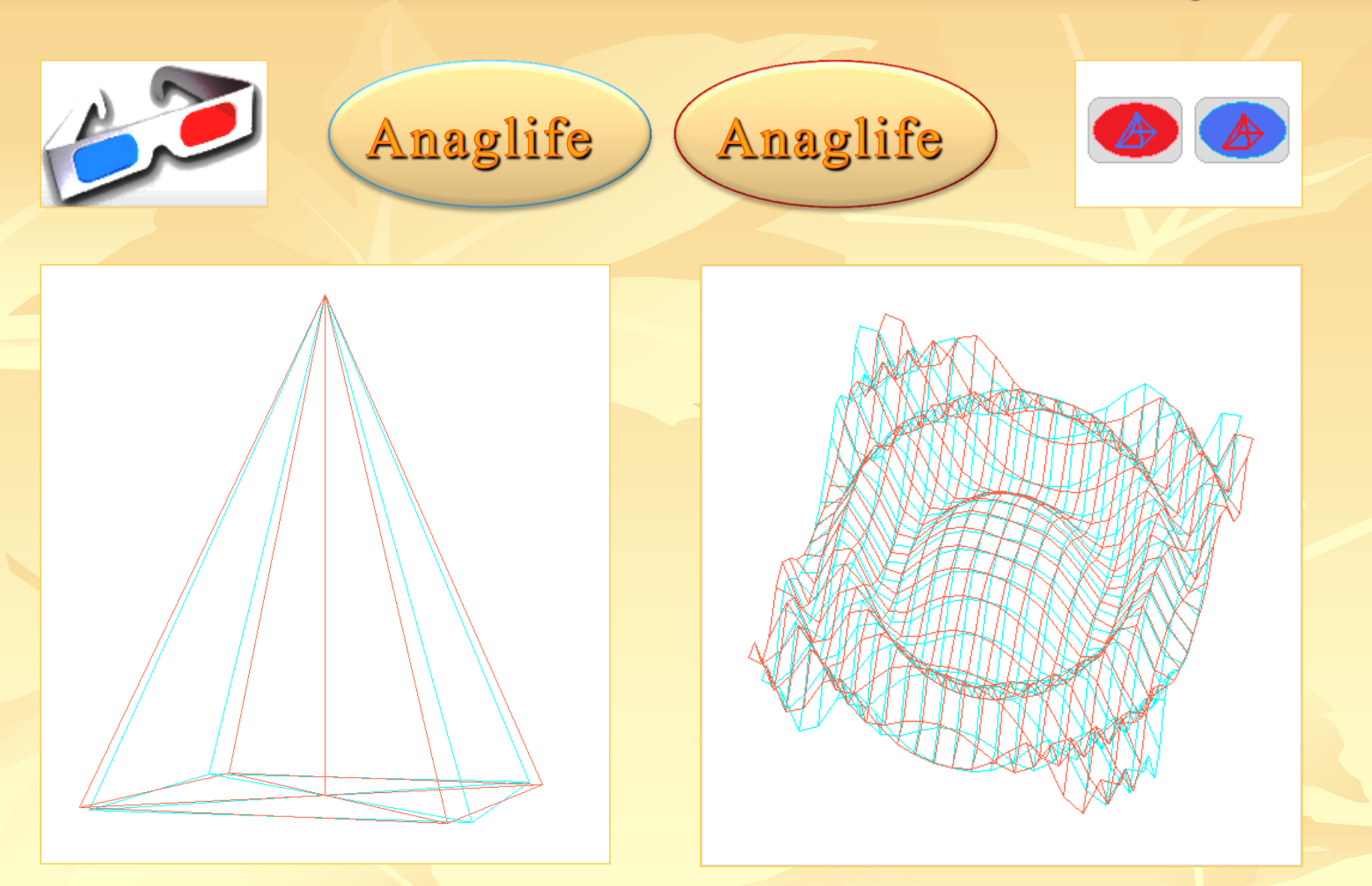

*Anaglife geometrice*

## ... Anaglife

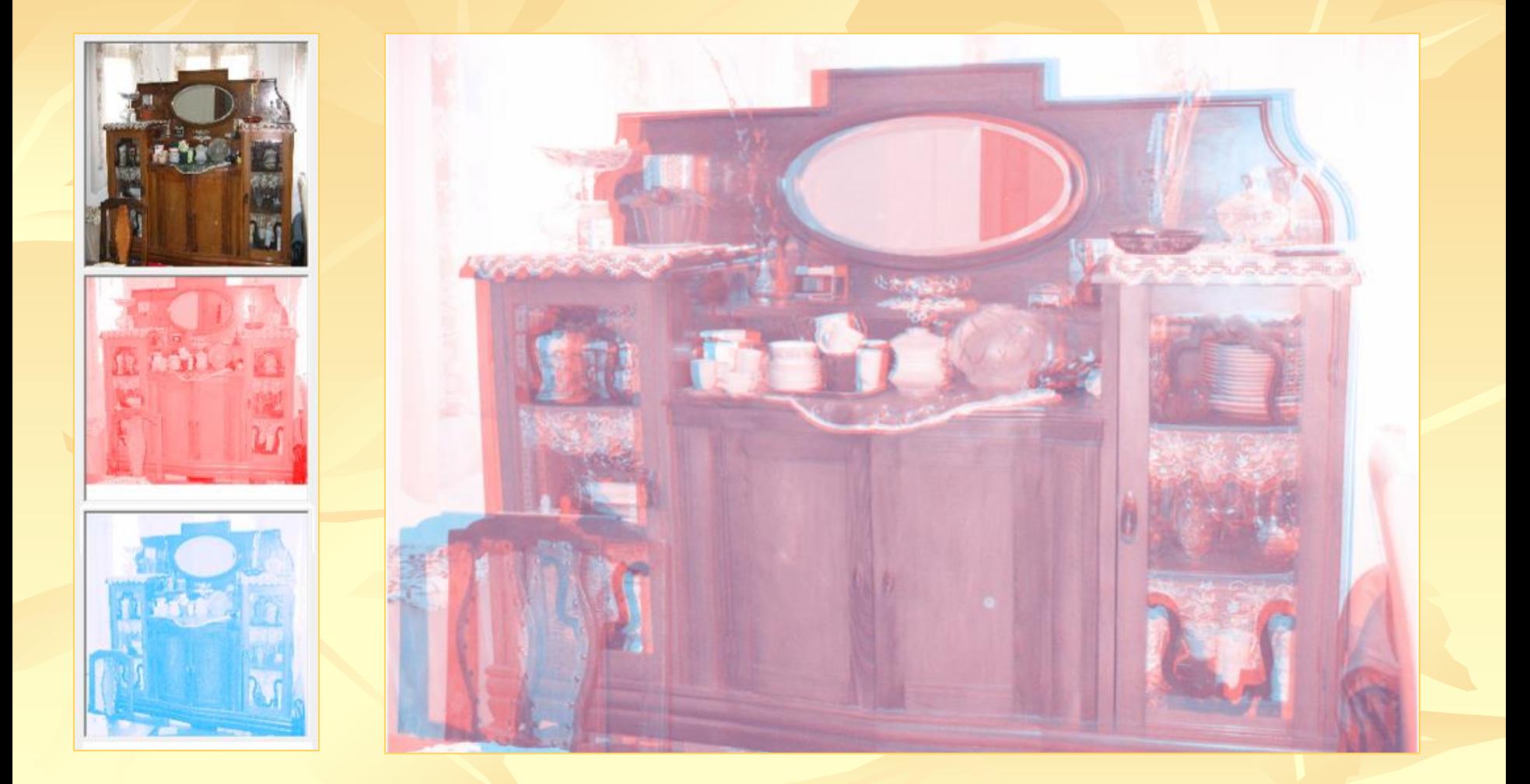

*Anaglifă cu nuanţe deschise* 

#### ... Anaglife

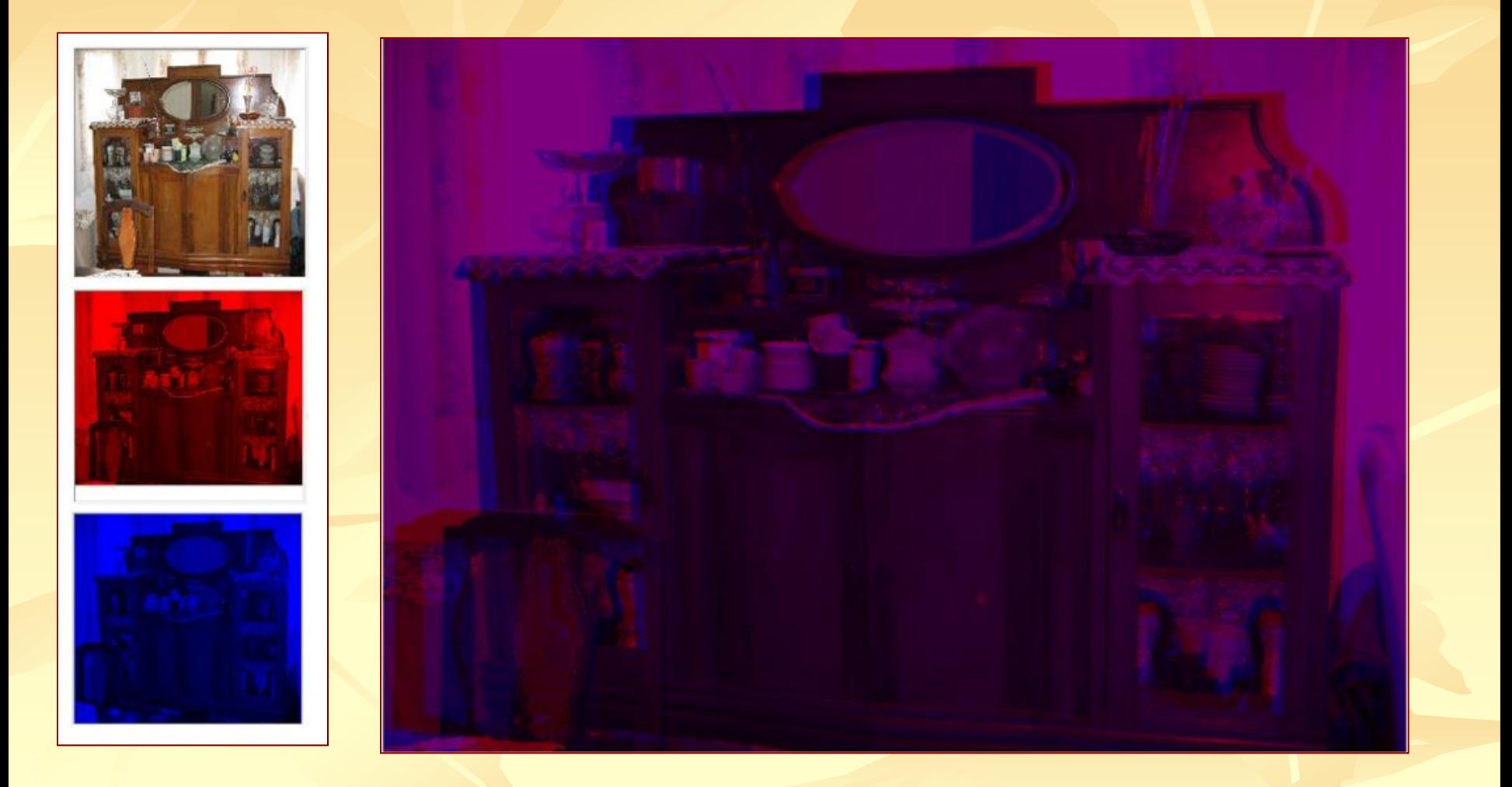

*Anaglifă cu nuanţe închise*